# The Design of basf2 ideas and considerations

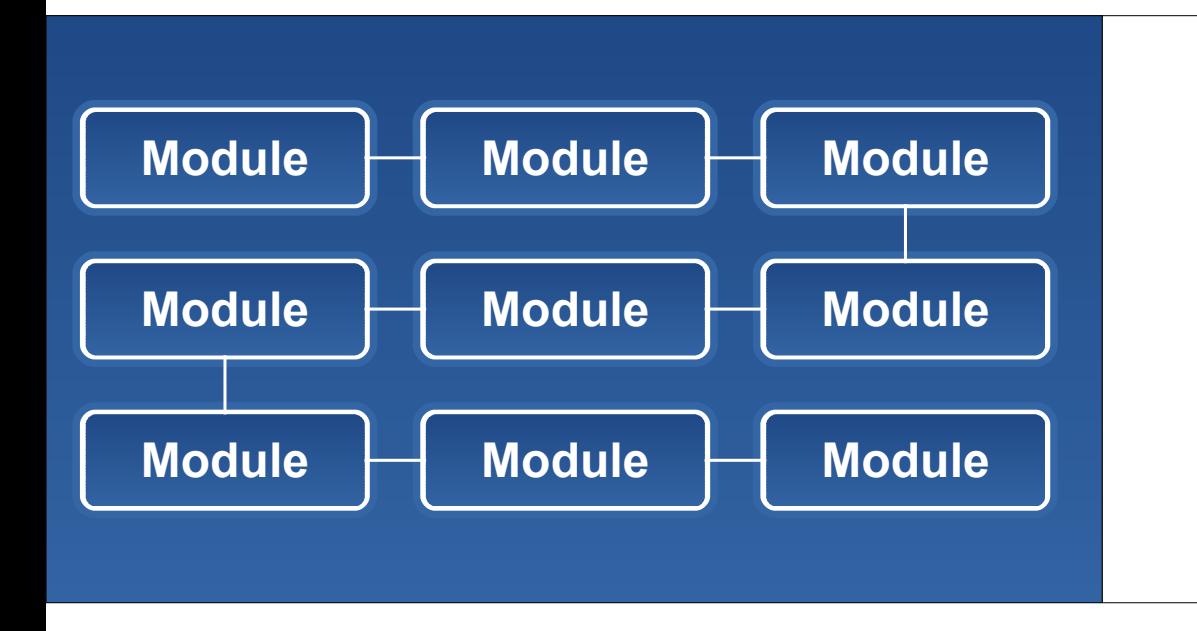

**Takanori Hara Andreas Moll Martin Heck Guofu Cao Ryosuke Itoh Nobu Katayama**

Belle II Computing Workshop 16/06/2010

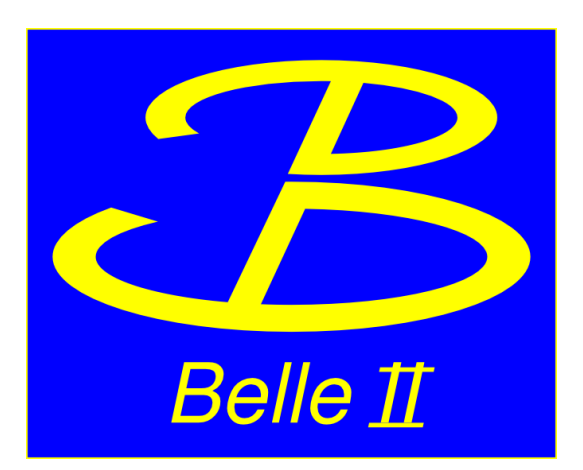

Design is driven by ...

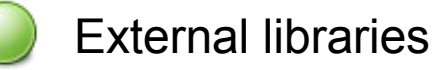

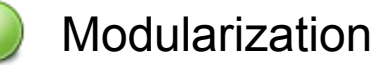

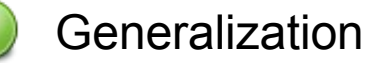

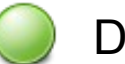

Design patterns

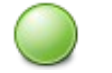

Object oriented design

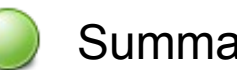

**Summary** 

The **design** and **architecture** of basf2 is driven by:

- Technology choices
- Modern approaches
- Lack of man power

Especially the last point was the driving force

# **Target**: Find a design which

allows keeping the **maintenance** work of the framework core part **low** and at the same time **simplifies distributing** the work.

### **Solution:**

- Rely on well established external libraries
- Modularization
- Generalization
- Design patters

Use modern, well documented **external libraries/tools**

**Python** Well established, documented scripting language. Works very well with C++ together

**Boost** The de-facto standard for advanced C++ functionality. Well documented, very high quality (libraries have to pass a referee committee)

**ROOT** The de-facto standard in HEP

**XML** Widely used throughout the industry and the HEP community. A lot of documentation and tools are available.

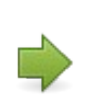

By using well-documented, established external tools, maintenance work is moved from the **computing group** to **external groups**.

# **Python Steering** of the framework by the user

Used as internal script language

(e.g. used for the command line parameters "-i" "-v" "-m")

```
from basf2 import *
avModList = fw.available modules()
print "The following modules were found (%s):" %(len(avModList))
for item in avModList:
  print ""
  print "==================="
   print item.type()
  print "-------------------"
  paramList = item.avalidble params() for paramItem in paramList:
    defaultStr = ", ".join(['%s' % defaultItem for defaultItem in paramItem.default])
     print '%-20s %-14s %-30s %s' % (paramItem.name, paramItem.type, defaultStr, paramItem.description) 
                                                                                              basf2 -m
```
# **Boost** ● operating system independent filesystem access

- shared pointer
- Python binding
- **XML** XML document object model
	- XInclude
	- XPath

### Keep the framework core **small** and **clean**

- Core has no knowledge about data
- Core is not responsible for data input/output
- Core has no knowledge about the event model (DataStore structure)
- Core does not deal with parallel processing

### Use **modules** for nearly all tasks:

Data input/output

Data processing

**Testing** 

Event/Run number generation for simulation

Instead of implementing a lot of features into the **framework**, move features to **modules** and **libraries**.

**Keep subdetector groups busy and not the computing group**

### **Data input / output modules**

**Add** input/output modules according to the user's requirements:

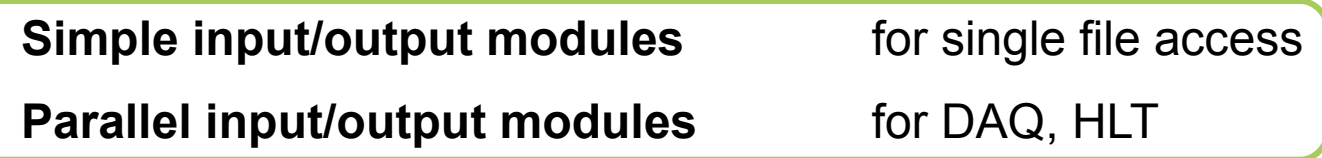

**Remove** input/output modules for MonteCarlo event generation

**Add** multiple input modules for mixing signal and background events

### **Event/Run number generation**

For **MonteCarlo** event generation the current *exp/run/evt number* has to be set

• store the values as event meta data in the **DataStore** 

• use a module (*EvtMetaGen*) to set the values

### **Testing**

Add unit test like features to a special test module for automated tests

**Don't find a quick solution for a specific problem !**

Always ask yourself if the solution can be **generalized**.

**Advantages:** Similar problems will already have a solution in the future

Related parts of the source code are able to benefit from the solution

### **Basic idea behind generalization in basf2:**

**The framework should behave like a construction kit** Provide the user "**building blocks**" instead of pre-defined solutions

**For example:**

many (small) specialized modules which can be **freely combined** to adapt to any kind of task

provide python methods to access **framework information**:

built-in python functionality can then be used to manipulate the information (e.g. print to pdf, sent to ROOT etc.)

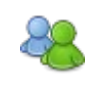

Looking forward to see creative solutions from the users !

### **Problem:**

For **parallel processing** we needed to know, if there is an **input module** available which can read events from an **event server**.

### **Quick solution:**

Search in the module chain for a module having a **specific name** (e.g. "pIOModule")

### **Generalization:**

### **Introduced module properties**

```
EvtMetaGen::EvtMetaGen(bool selfRegisterType)
   : Module("EvtMetaGen", selfRegisterType)
\{setPropertyFlags(c_TriggersNewRun | c_TriggersEndOfData |
                  c RequiresSingleProcess);
}
```
**Solves** the initial problem. **But** also allows to check for modules requiring single process mode, GUI etc.

**Design pattern:** A general reusable solution to a commonly occurring problem in software design.

Object oriented design problem **Apply design pattern <b>Problem solved** !

Save time by avoiding to reinvent the wheel !

### *Reference:*

**Design Patterns: Elements of Reusable Object-Oriented Software**, E. Gamma et al., Addison-Wesley professional computing series. ISBN 0-201-63361-2

Design patters used in **basf2**:

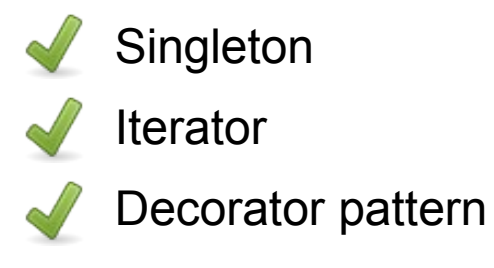

### **Abstraction:**

Use abstract classes to clearly define a class interface.

**basf2:** Gearbox I/O classes Logging I/O classes

## **Encapsulation:**

Hide internal information. Clearly define access methods.

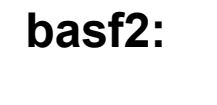

Avoid returning pointers.

**References** or **shared pointers** are used.

### **Inheritance:**

Avoid complex inheritance hierarchies

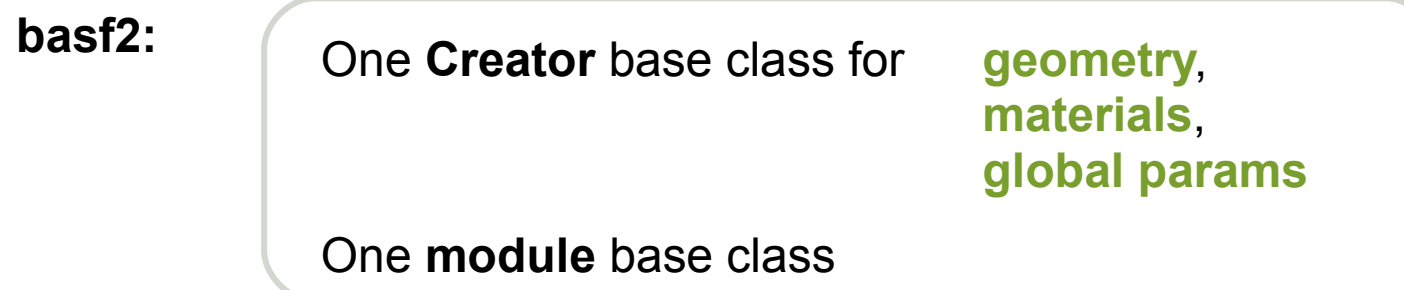

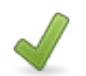

basf2 design is driven by **simplifying work sharing**

**Modularization** and **Generalization** are the cornerstones of the basf2 design

**Design patterns** help to find well known solutions to well known problems

Make use of the **beauty** of object oriented design

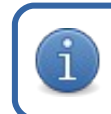

**Think carefully before you start writing source code**